# TOOVIL 公交197路的时间表和线路图

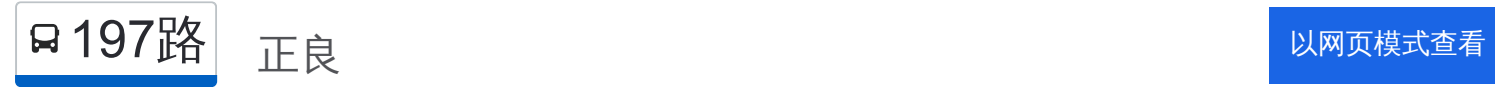

公交197((正良))共有2条行车路线。工作日的服务时间为: (1) 正良: 06:20 - 18:20(2) 首开国风润城: 06:20 - 18:20 使用Moovit找到公交197路离你最近的站点,以及公交197路下班车的到站时间。

#### 方向**:** 正良

31 站 [查看时间表](https://moovitapp.com/shenyang___%E6%B2%88%E9%98%B3-5398/lines/197%E8%B7%AF/699751/2972515/zh-cn?ref=2&poiType=line&customerId=4908&af_sub8=%2Findex%2Fzh-cn%2Fline-pdf-Shenyang___%25E6%25B2%2588%25E9%2598%25B3-5398-1128220-699751&utm_source=line_pdf&utm_medium=organic&utm_term=%E6%AD%A3%E8%89%AF)

首开国风润城

大润发仓储库

蒲升路小古城街

蒲平路小古城街

多维联合集团

矿务局中学

#### 黄楼

虎石台镇政府

兴明街建设北一路

虎石台小学

第一一九中学

虎石台市政公用管理所

宏达驾校考场

宏达驾校

中国医科大学

中国医科大学南门

中国医科大学西门

蒲河大道蒲南路

尚柏奥特莱斯

龙湖香醍漫步

三盛颐景蓝湾

蒲河大道盛京二街

# 公交**197**路的时间表

往正良方向的时间表

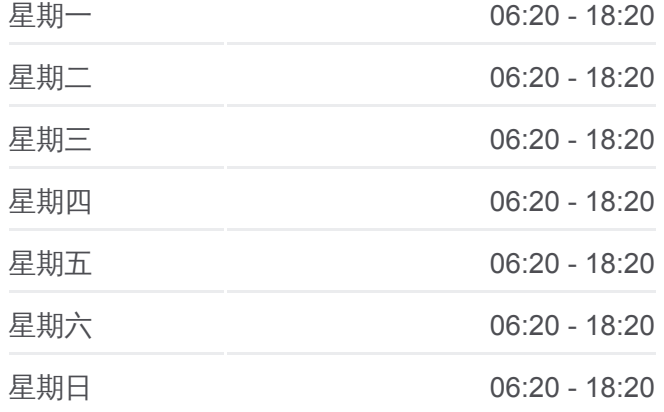

# 公交**197**路的信息 方向**:** 正良

站点数量**:** 31 行车时间**:** 49 分 途经站点**:**

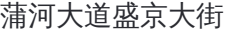

城市公用商业广场

人杰水岸小区

信基城

瀚博皇家御湾

太湖国际花园

瀚博皇家御院

辽宁大学北校区

正良

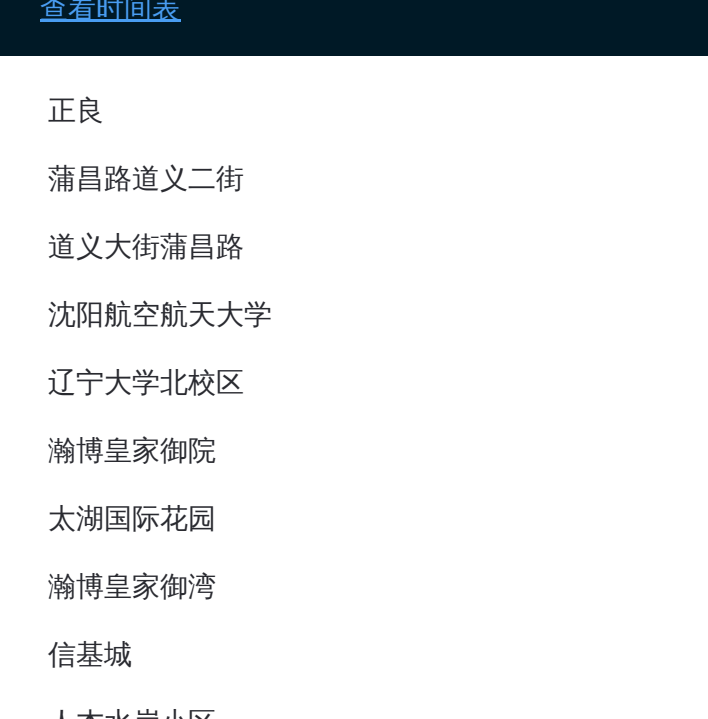

# 方向**:** 首开国风润城 35 站 [查看时间表](https://moovitapp.com/shenyang___%E6%B2%88%E9%98%B3-5398/lines/197%E8%B7%AF/699751/2972514/zh-cn?ref=2&poiType=line&customerId=4908&af_sub8=%2Findex%2Fzh-cn%2Fline-pdf-Shenyang___%25E6%25B2%2588%25E9%2598%25B3-5398-1128220-699751&utm_source=line_pdf&utm_medium=organic&utm_term=%E6%AD%A3%E8%89%AF)

## 正良

蒲昌路道义二街

道义大街蒲昌路

沈阳航空航天大学

辽宁大学北校区

瀚博皇家御院

太湖国际花园

瀚博皇家御湾

信基城

人杰水岸小区

城市公用商业广场

蒲河大道盛京大街

蒲河大道盛京二街

三盛颐景蓝湾

蒲河大道陵园北街

龙湖香醍漫步

尚柏奥特莱斯

蒲河大道蒲南路

#### 公交**197**路的时间表

往首开国风润城方向的时间表

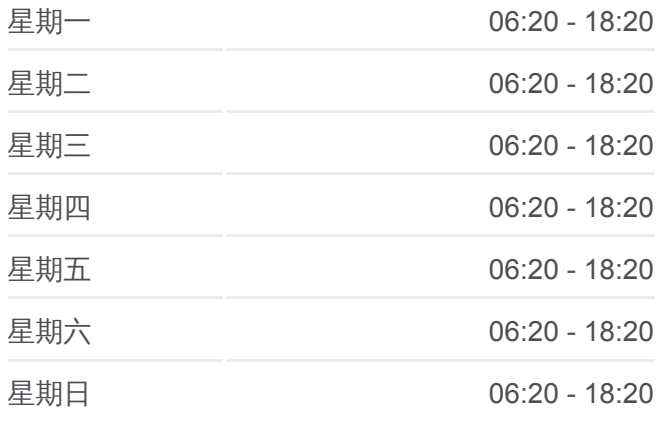

### 公交**197**路的信息 方向**:** 首开国风润城 站点数量**:** 35

行车时间**:** 55 分 途经站点**:**

中国医科大学西门

中国医科大学南门

中国医科大学

宏达驾校

宏达驾校考场

虎石台市政公用管理所

综合大市场

虎石台小学

兴明街建设北一路

虎石台镇政府

黄楼

矿务局中学

多维联合集团

蒲平路小古城街

蒲升路小古城街

大润发仓储库

首开国风润城

你可以在moovitapp.com下载公交197路的PDF时间表和线路图。使用Moovit [应用程式查询沈阳的实时公交、列车时刻表以及公共交通出行指南。](https://moovitapp.com/shenyang___%E6%B2%88%E9%98%B3-5398/lines/197%E8%B7%AF/699751/2972515/zh-cn?ref=2&poiType=line&customerId=4908&af_sub8=%2Findex%2Fzh-cn%2Fline-pdf-Shenyang___%25E6%25B2%2588%25E9%2598%25B3-5398-1128220-699751&utm_source=line_pdf&utm_medium=organic&utm_term=%E6%AD%A3%E8%89%AF)

关于[Moovit](https://editor.moovitapp.com/web/community?campaign=line_pdf&utm_source=line_pdf&utm_medium=organic&utm_term=%E6%AD%A3%E8%89%AF&lang=en) · MaaS[解决方案](https://moovit.com/maas-solutions/?utm_source=line_pdf&utm_medium=organic&utm_term=%E6%AD%A3%E8%89%AF) · [城市列表](https://moovitapp.com/index/zh-cn/%E5%85%AC%E5%85%B1%E4%BA%A4%E9%80%9A-countries?utm_source=line_pdf&utm_medium=organic&utm_term=%E6%AD%A3%E8%89%AF) · Moovit社区

© 2023 Moovit - 版权所有

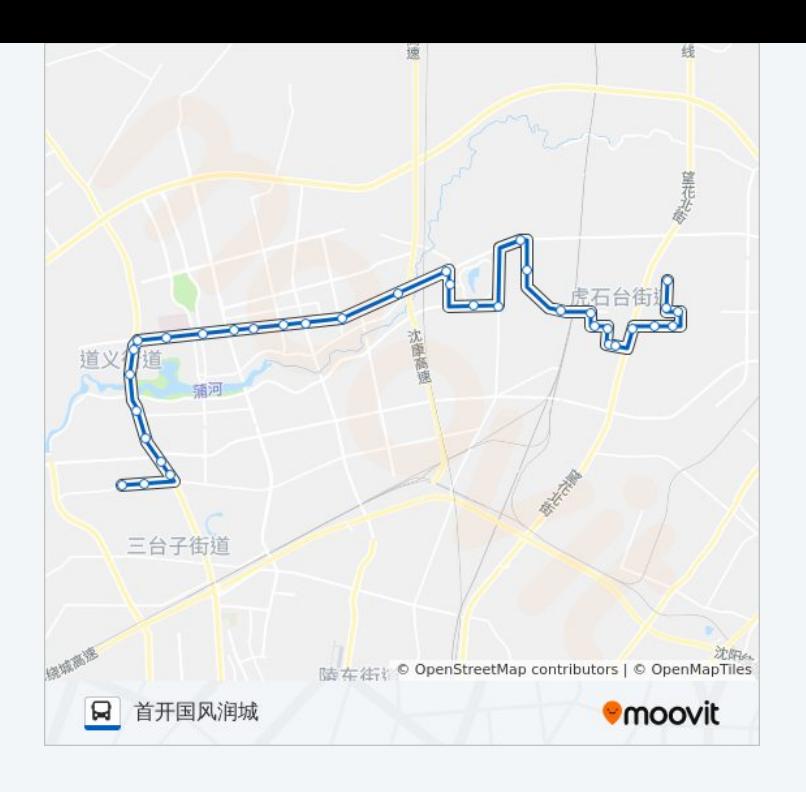

查看实时到站时间

 $\bigotimes_{\overline{\mathrm{f}}}$  App Store  $\Box$  Web App

**EXAMPLE Play**